🎔 Tweet

powered by fiContact

in Share

oray problems: view mis newsiener in your browser.

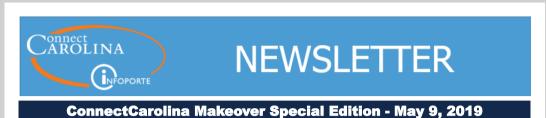

## ConnectCarolina Moves Forward - Things to Know

**On May 20**, **ConnectCarolina will have an improved look and navigation.** Students, faculty and staff worked with the project team on the new Home page design and functionality.

There will be a ConnectCarolina outage from **5:00 p.m. on Friday, May 17 until 7:00 a.m. on Monday, May 20**, so that we can put in the changes. The first thing you'll see on May 20 is a smart and **simplified log in screen** with one green button that will take you to your Home page.

A **second set of changes for students** and those who work with students will be in place in early August including an improved class search and mobilefriendly pages.

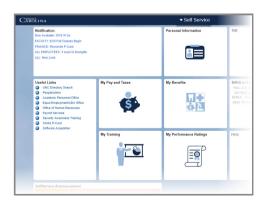

# Since You Asked....Click to Learn

What's on my new Home page?

What changes are in store for students?

Is it true that the Faculty Portal is not changing?

What's this about the Log In page changing? What happened to all of the links that used to be on the Log In page?

Where can I find the recorded webinars for HR, Finance and Student Admin users?

I need to catch up on newsletter articles about the Makeover. Where can I find them?

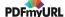

#### FYI

- Your Favorites will still be there.
- You'll have access to the same pages you do now.

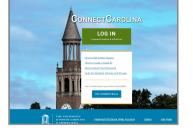

# **Need more information? Everything's Better With Animations**

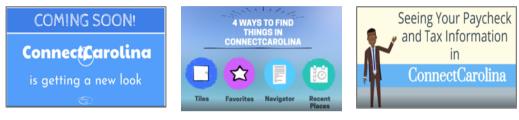

#### A Sneak Peek

# 4 Ways to Get Around Get Your Paystub

The "big picture." What's changing and why. What to expect on day one.

You've got options if you use ConnectCarolina to do your job.

It's easy to find your Pay and Tax info on the SelfService Home Page.

### What the Testers Are Saying About the New Look

"Like it a lot! Very modern, looks like a tablet."

"It's easy to miss the little arrow to change to different homepages."

"After login, the homepage look puts me at ease.

"I'd like to be able to favorite a page from the workcenter."

"I like it! It's uncluttered."

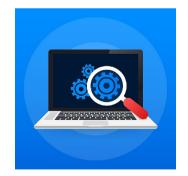

## We'll Keep You Updated with What Changes to Expect

Coming soon. Keep an eye out for a new button on the ConnectCarolina Makeover web page. *What's Changing for Finance, HR and Student Admin* 

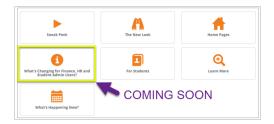

*Users?* will include what's new on the screens or with the actions you complete as part of your job. We're building this page now and we'll make updates as we get new information.

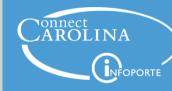

Information | ccinfo.unc.edu Questions | cc\_communications@unc.edu Training | connectcarolina\_training@unc.edu Subscribe | ConnectCarolina Newsletter Help | help.unc.edu | 962-HELP

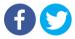